## Microsoft Word 2010 Training Manual >>>CLICK HERE<<<

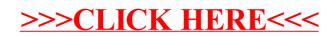